For WLC Fabric Integration:

- ■Wireless Client MAC address is used as EID
- ■It inform about Wireless MAC address with its other information like SGT and Virtual Network Information
- ■VN information is mapped to VLAN on FEs
- ■WLC is responsible for updating Host Database tracking DB with roaming information

#### **QUESTION 229**

An administrator must enable Telnet access to Router X using the router username and password database for authentication. Which configuration should be applied?

- A. RouterX(config)# line aux 0
  RouterX(config-line)# password cisco
  RouterX(config-line)# login
- B. RouterX(config)# aaa new-model RouterX(config)# aaa authentication login auth-list local
- C. RouterX(config)# line vty 0 4
  RouterX(config-line)# login local
  RouterX(config-line)# end
- D. RouterX(config)# line vty 0 4
  RouterX(config-line)# login
  RouterX(config-line)# end

Correct Answer: D

## **QUESTION 230**

Refer to the exhibit. An engineer must configure a SPAN session. What is the effect of the configuration?

monitor session 1 source vlam 10 - 12 rx monitor session 1 destination interface gigabitethernet0/1

- A. Traffic sent on VLANs 10, 11, and 12 is copied and sent to interface g0/1.
- B. Traffic sent on VLANs 10 and 12 only is copied and sent to interface g0/1.
- C. Traffic received on VLANs 10, 11, and 12 is copied and sent to Interface g0/1.
- D. Traffic received on VLANs 10 and 12 only is copied and sent to interface g0/1.

Correct Answer: C

#### **QUESTION 231**

What does a northbound API accomplish?

- A. programmatic control of abstracted network resources through a centralized controller
- B. access to controlled network resources from a centralized node
- C. communication between SDN controllers and physical switches
- D. controlled access to switches from automated security applications

Correct Answer: C

## **QUESTION 232**

How is a data modeling language used?

- A. To enable data lo be easily structured, grouped, validated, and replicated
- B. To represent finite and well-defined network elements that cannot be changed
- C. To model the flows of unstructured data within the infrastructure
- D. To provide human readability to scripting languages

Correct Answer: A

#### **QUESTION 233**

Which component transports data plane traffic across a Cisco SD-WAN network?

- A. vSmart
- B. vManage
- C. cEdge
- D. vBond

Correct Answer: D

#### **QUESTION 234**

An engineer configures GigabitEthernet 0/1 for VRRP group 115. The router must assume the primary role when it has the highest priority in the group. Which command set is required to complete this task?

Interface Gigabidfilhermetol\*1
ip address 10.10.10.2 285.285.385.0
vrp 115 ip 10.10.10.1
vrp 115 authentication 408530897

Router(config.if)s vrrp 115 priority 100
Router(config.if)s standby 115 priority 100
Router(config.if)s standby 115 priority 100
Router(config.if)s vrrp 115 vrach
Router(config.if)s vrrp 115 vrach
Router(config.if)s vrrp 115 vrach
Router(config.if)s vrrp 115 vrach
Router(config.if)s vrrp 115 vrach
Router(config.if)s vrrp 115 preempt

- A. Option A
- B. Option B
- C. Option C
- D. Option D

Correct Answer: C

# **QUESTION 235**

Refer to the exhibit. What is generated by the script?

from ncclient import manager

with manager.connect(host=host, port=830, username=user, hostkey\_verify=False) as m:
 c = m.get\_config(source='running').data\_xml
 with open("%s.xml" % host, 'w') as f:
 f.write(c)

- A. the cdp neighbors
- B. the routing table
- C. the router processes
- D. the running configuration

350-401 Dumps 350-401 PDF 350-401 VCE 350-401 Q&As https://www.ensurepass.com/350-401.html

Correct Answer: D

## **QUESTION 236**

DRAG DROP

Drag and drop the characteristics from the left onto the orchestration tools that they describe on the right.

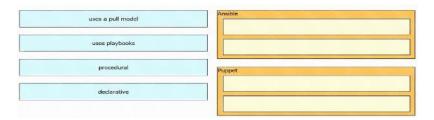

#### **Correct Answer:**

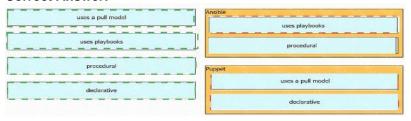

## **QUESTION 237**

Which method is used by an AP to join HA controllers and is configured in NVRAM?

- A. stored WLC information
- B. DNS
- C. IP Helper Addresses
- D. Primary/Secondary/Tertiary/Backup

# Correct Answer: A Explanation:

An AP can be "primed" with up to three controllers--a primary, a secondary, and a tertiary. These are stored in nonvolatile memory so that the AP can remember them after a reboot or power failure.

#### **QUESTION 238**

What is the responsibility of a secondary WLC?

- A. It shares the traffic load of the LAPs with the primary controller.
- B. It avoids congestion on the primary controller by sharing the registration load on the LAPs.
- C. It registers the LAPs if the primary controller fails.
- D. It enables Layer 2 and Layer 3 roaming between Itself and the primary controller.

Correct Answer: C

## **QUESTION 239**

Which congestion queuing method on Cisco IOS based routers uses four static queues?

- A. Priority
- B. custom
- C. weighted fair
- D. low latency

Correct Answer: A

#### **QUESTION 240**

Which outcome is achieved with this Python code?

```
client connect ( ip, port= 22, username= usr, password= pswd ) stdin, stdout, stderr = client exec_command ( 'show ip bgp 192.168.101.0 bestpath\n') pnnt (stdout)
```

- A. connects to a Cisco device using SSH and exports the routing table information
- B. displays the output of the show command in a formatted way
- C. connects to a Cisco device using SSH and exports the BGP table for the prefix
- D. connects to a Cisco device using Telnet and exports the routing table information

Correct Answer: C

#### **QUESTION 241**

How are map-register messages sent in a LISP deployment?

- A. egress tunnel routers to map resolvers to determine the appropriate egress tunnel router
- B. ingress tunnel routers to map servers to determine the appropriate egress tunnel router
- C. egress tunnel routers to map servers to determine the appropriate egress tunnel router
- D. ingress tunnel routers to map resolvers to determine the appropriate egress tunnel router

# **Correct Answer**: C **Explanation**:

During operation, an Egress Tunnel Router (ETR) sends periodic Map-Register messages to all its configured map servers.

## **QUESTION 242**

What is the difference between a RIB and a FIB?

- A. The RIB is used to make IP source prefix-based switching decisions
- B. The FIB is where all IP routing information is stored
- C. The RIB maintains a mirror image of the FIB
- D. The FIB is populated based on RIB content

# Correct Answer: D Explanation:

CEF uses a Forwarding Information Base (FIB) to make IP destination prefix-based switching decisions. The FIB is conceptually similar to a routing table or information base. It maintains a mirror image of the forwarding information contained in the IP routing table. When routing or topology changes occur in the network, the IP routing table is updated, and those changes are reflected in the FIB. The FIB maintains next-hop address information based on the information in

350-401 Dumps 350-401 PDF 350-401 VCE 350-401 Q&As https://www.ensurepass.com/350-401.html

the IP routing table. Because there is a one-to-one correlation between FIB entries and routing table entries, the FIB contains all known routes and eliminates the need for route cache maintenance that is associated with earlier switching paths such as fast switching and optimum switching.

#### Note:

In order to view the Routing information base (RIB) table, use the "show ip route" command. To view the Forwarding Information Base (FIB), use the "show ip cef" command. RIB is in Control plane while FIB is in Data plane.

## **QUESTION 243**

What are two common sources of interference for Wi-Fi networks? (Choose two.)

- A. rogue
- B. conventional oven
- C. fire alarm
- D. LED lights
- E. radar

Correct Answer: AE

### **QUESTION 244**

**DRAG DROP** 

Drag and drop the snippets onto the blanks within the code to construct a script that adds a prefix list to a route map and sets the local preference. Not all options are used

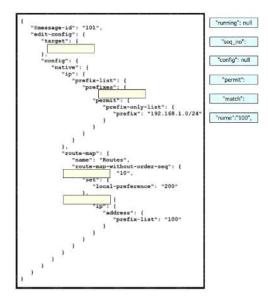

**Correct Answer:**